## Gestion - Comptabilité

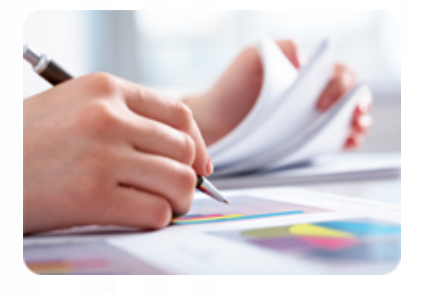

**Établir facilement des documents commerciaux (factures, devis, etc.), suivre ses ventes, gérer ses stocks,... en maîtrisant les fonctionnalités de base d'EBP Gestion Commerciale.**

### **Durée :** 12 heures

**Organisation :** en intra-entreprise, en présentiel

**Prérequis :** aucun

**Méthode pédagogique :** active, différenciée et expérientielle

**Validation des acquis :** évaluation continue

**Maximum de participants :** 5

**Tarif :** 1 500 € HT

## **Prochaine session**

Nous contacter Lieu : Toulouse et sa périphérie

## **Objectifs**

- Effectuer les paramétrages de base de l'entreprise
- Créer et personnaliser les pièces commerciales
- Gérer la création et le
- paramétrage des articles
- Gérer les ventes (bon de
- commande, facturation, etc.)
- Effectuer le suivi clients
- Mettre à jour les stocks

 • Effectuer des statistiques et des analyses sur l'activité de

l'entreprise • Sauvegarder et restaurer les données enregistrées

Mise à jour : 26/04/2024

# Utiliser EBP Gestion Commerciale

## **Programme détaillé**

## 1/ Etude des besoins

Analyse des besoins et contraintes liés à l'activité du stagiaire : politique commerciale, politique de stockage, système organisationnel à respecter, etc.

2/ Informatiser la gestion commerciale • Créer, ouvrir, modifier, supprimer un dossier ;

 • Réindexer, sauvegarder, restaurer un dossier ;

 • Les clients et les fournisseurs : créer, modifier, supprimer et imprimer la liste ;

 • Les familles d'articles : créer, modifier, supprimer et imprimer la liste ;

 • Les articles : créer, modifier, supprimer et imprimer la liste.

3/ Personnaliser les pièces commerciales avec le générateur de documents

 • Insérer le logo de son entreprise ; • Personnaliser l'affichage des pièces commerciales.

4/ Etablir un devis ou une facture Proforma Créer, modifier, imprimer, supprimer

un devis.

5/ Accuser de réception d'une commande client Créer, modifier, imprimer, supprimer une commande client.

6/ Editer un bon de livraison

- Créer, imprimer un bon de livraison ;
- Transférer une commande en bon de livraison.

7/ Editer une facture

• Créer, imprimer une facture ;

#### • Transférer un bon de livraison en facture ;

- Transférer un devis en facture ;
- Valider les factures.

#### 8/ Corriger une facture validée

- Envoyer, valider un avoir ;
- Annuler une facture.

9/ La gestion de nomenclature Créer un ordre d'assemblage / désassemblage.

- 10/ Gérer les stocks
- Créer une entrée / sortie en stock ;
- Les mouvements de stock ;
- Valider les entrées et sorties de stock manuelles ;
- Editer les réapprovisionnements nécessaires ;
- les statistiques.

11/ Editer les états statistiques

- Le portefeuille de commandes ;
- Les commandes non livrées ;
- Relevé de comptes ;
- Échéancier des factures ;
- Suivi des échéances de factures ;
- Inventaire des articles ;
- Catalogue des articles ;
- Nomenclature des articles ;
- Capacité de fabrication.

#### 12/ Effectuer des statistiques

- Statistiques globales ;
- Les statistiques croisées ;
- Évolution des ventes ;
- Objectifs.

13/ Effectuer des analyses

 • L'analyseur commercial des ventes et achats ;

- 
- Le tableau de bord ;
- Les graphiques.

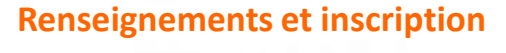

**Nicolas Weckerlin 07.68.40.08.95 www.lesclesdeslagestion.fr nweckerlin@lesclesdelagestion.fr**

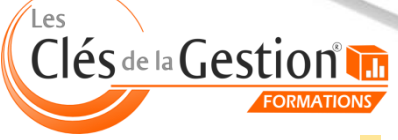

Organisme de formation professionnelle créé en 2009 · Siège social : 10 chemin de la Tuilerie - 31880 La Salvetat St Gilles · SIRET : 512 245 028 00059 · N° de déclaration d'activité : 73 31 05406 31